## **Electronic Filing Rejection Standards Circuit Courts**

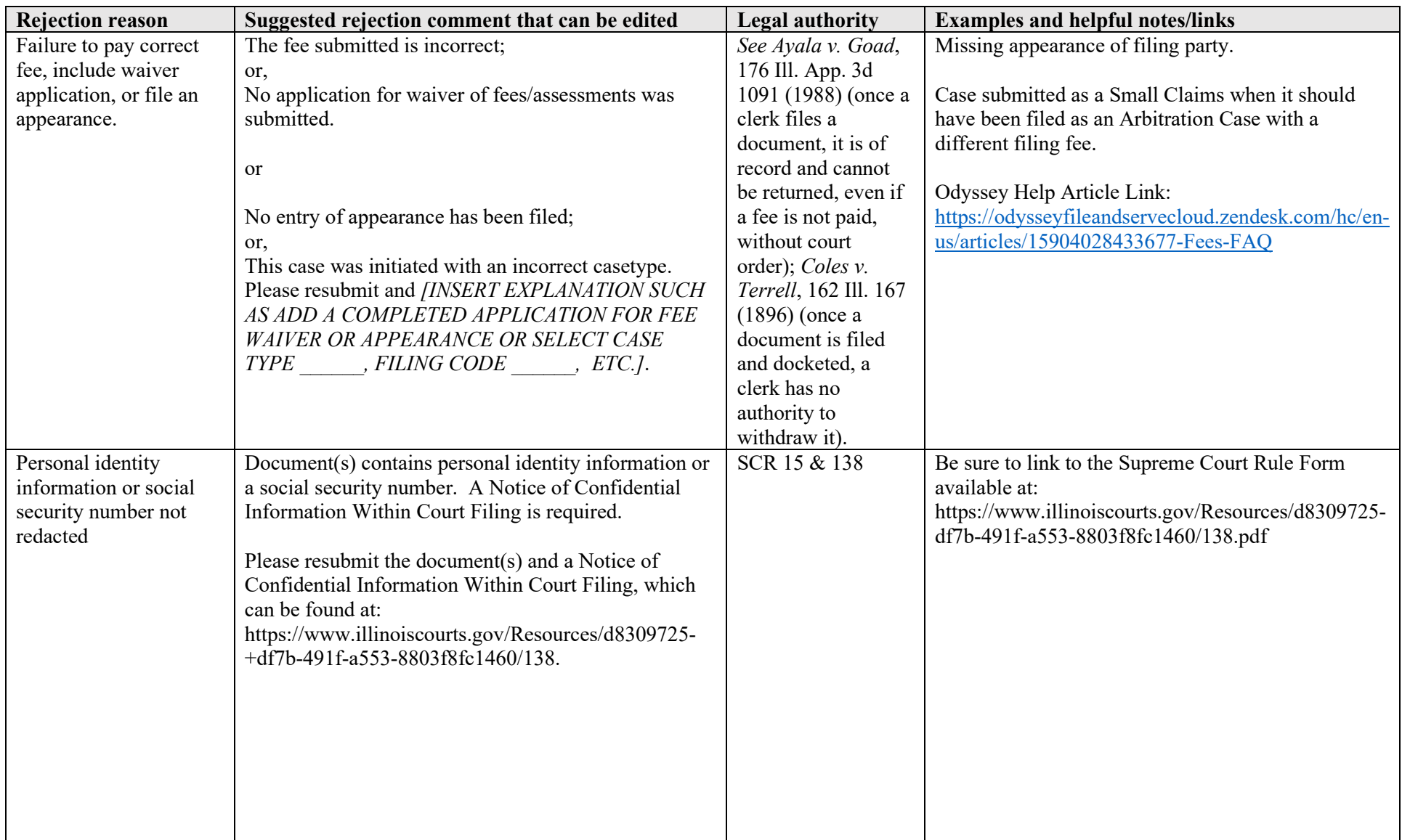

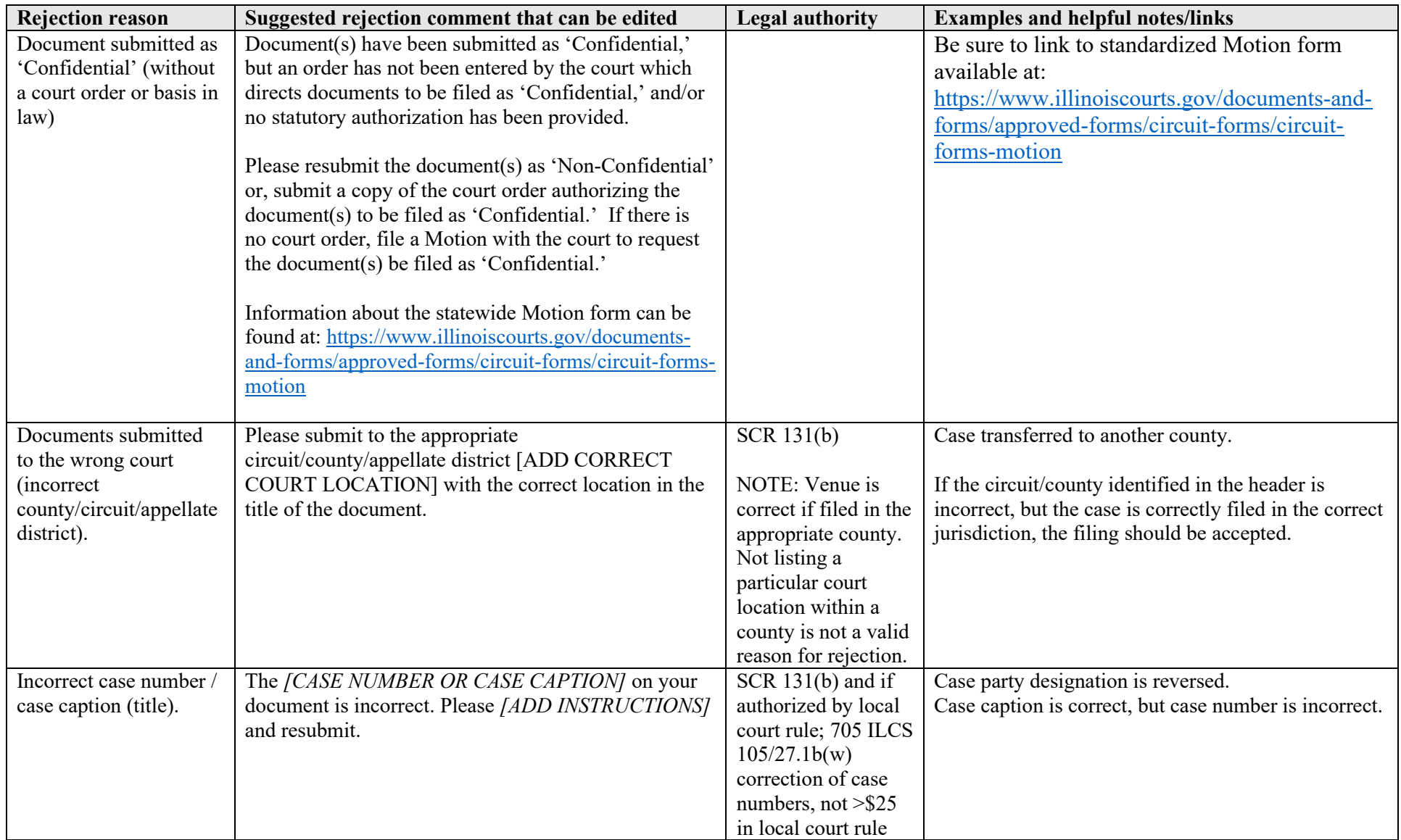

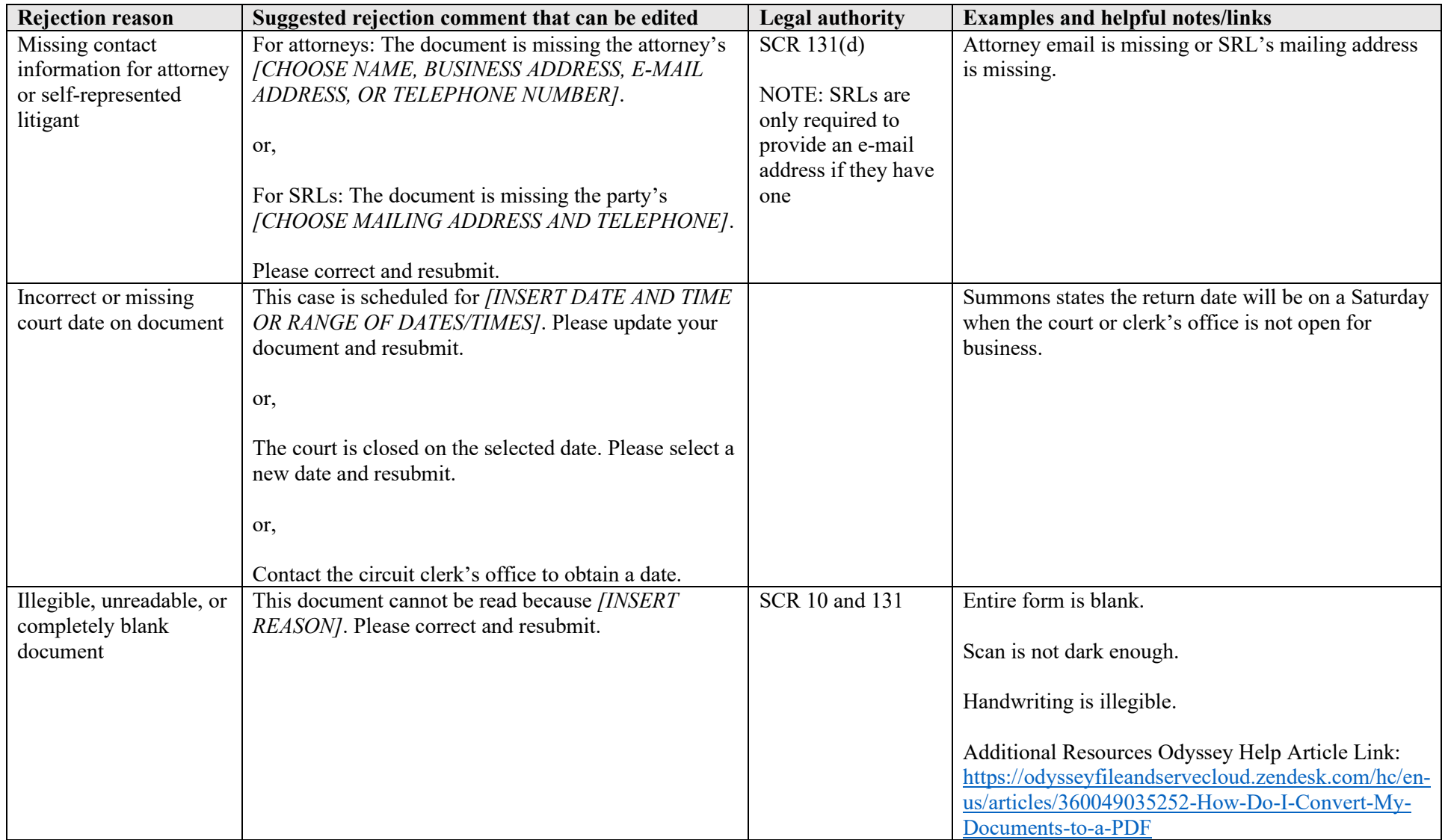

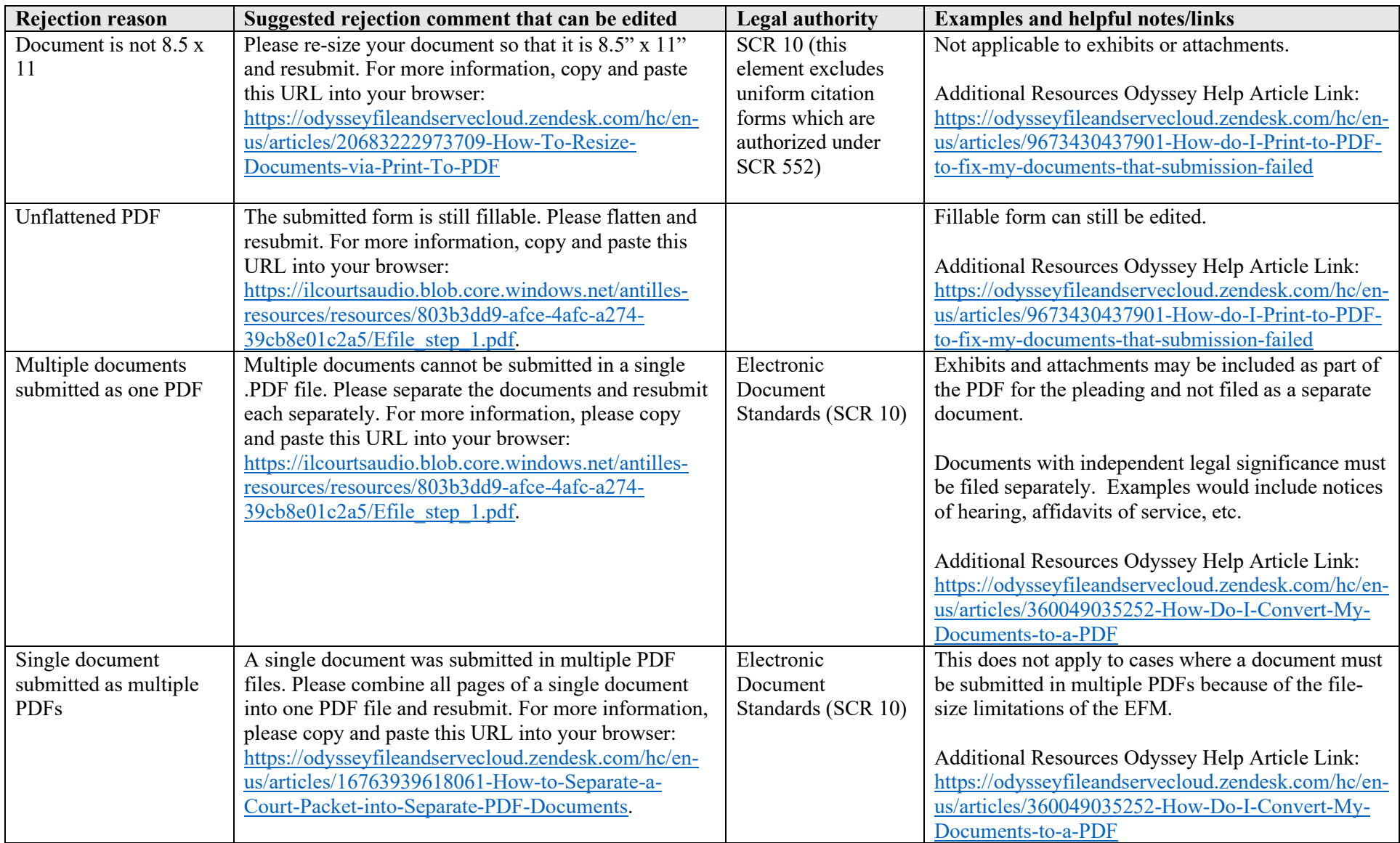

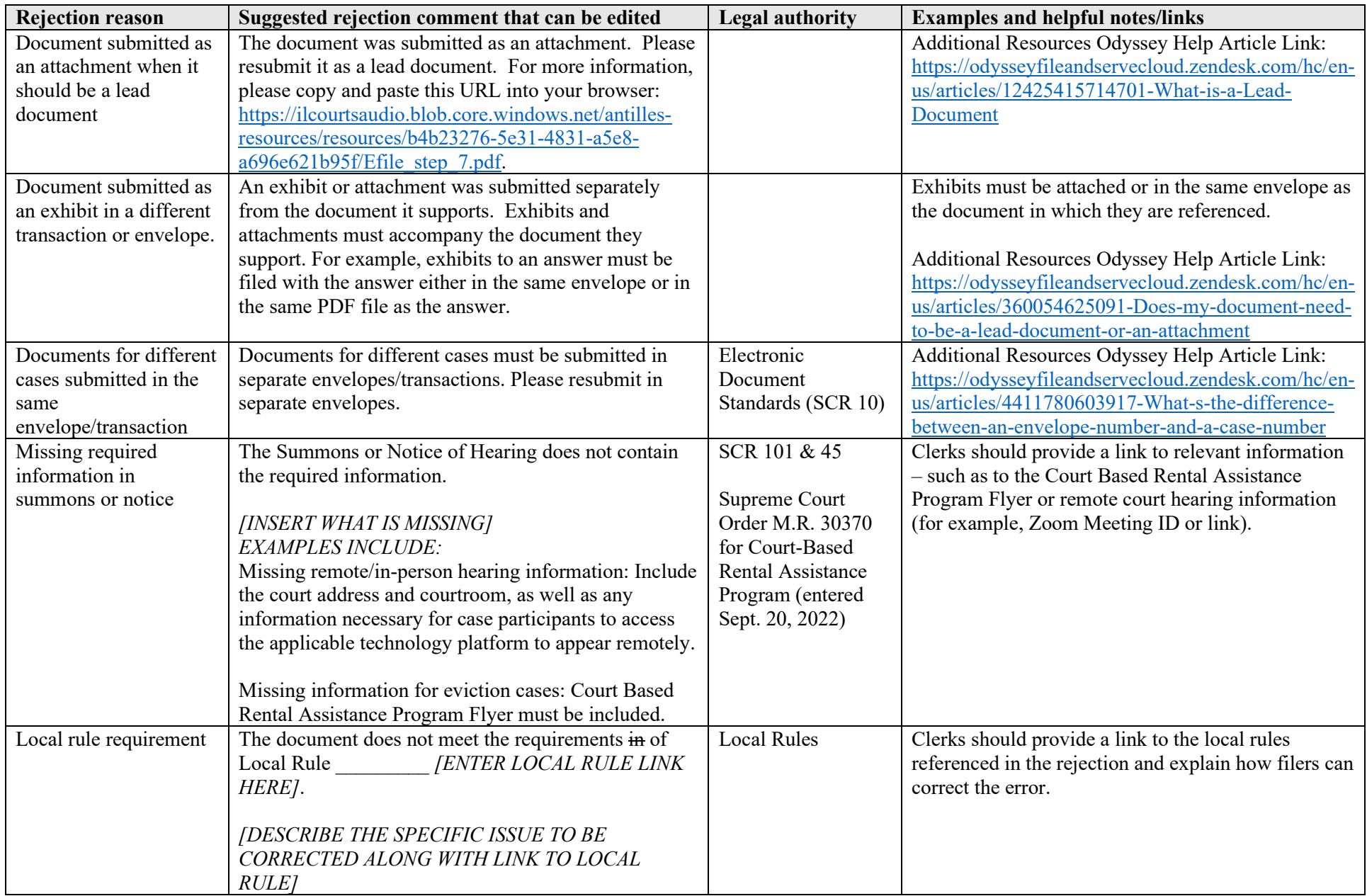

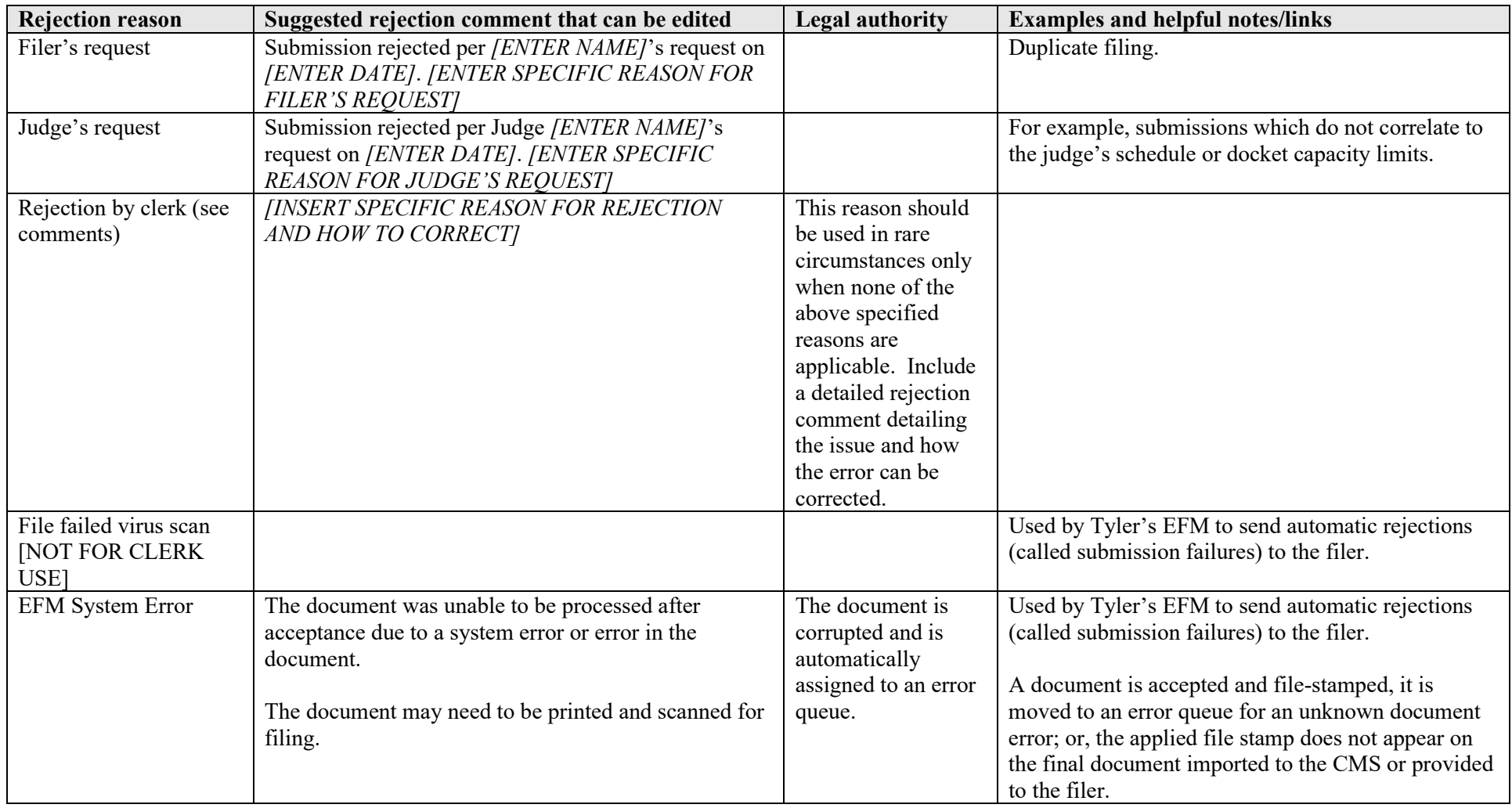